**Revised as of June 3, 2010** 

**The information in this document applies to Sage MAS 200 ERP Version 4.40.** Detailed product update information and support policies can be found on the Sage Online Web site at: www.sageso[ftwareonline.com](http://www.sagesoftwareonline.com/)

This document is intended to cover all information regarding the compatibility of various operating systems with Sage MAS 200 as of June 3, 2010. Any operating system not listed should be considered *incompatible*.

**Note**: It is critical that before and during an installation, this document be thoroughly reviewed, along with the *Sage MAS 200 Installation and System Administrator's Guide* and other documents found by clicking the Installation Information link of the main Sage MAS 90 and 200 Support Web page. This Web page can be found on the Sage Online Web site at [www.sagesoftwareonline.com. If development partner or Extended Solutions customizations or modifications have been made to your Sage MAS 200](http://www.sagesoftwareonline.com/)  [software, coordinate with your Sage business partner and your development partner before installing Sage MAS 200.](http://www.sagesoftwareonline.com/) 

For information about integrated solutions compatibility, refer to the Integrated Solutions Compatibility Matrix on the Sage Online Web site at: [www.sagesoftwareonline.com](http://www.sagesoftwareonline.com/) Web site content can change at any time. Sage has no control over, and cannot be responsible for, the content of other companies' Web sites.

**If your platform is not listed in the matrices below, it is not supported.** 

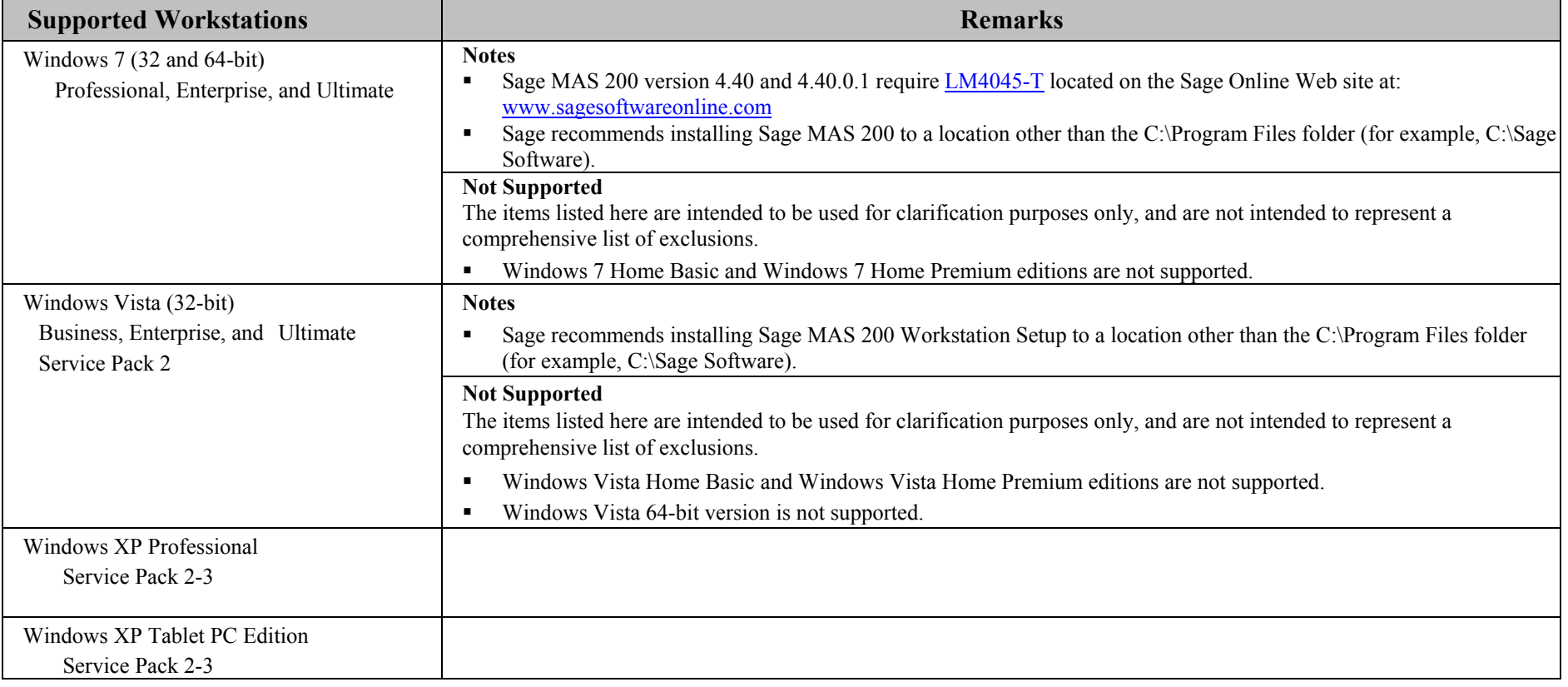

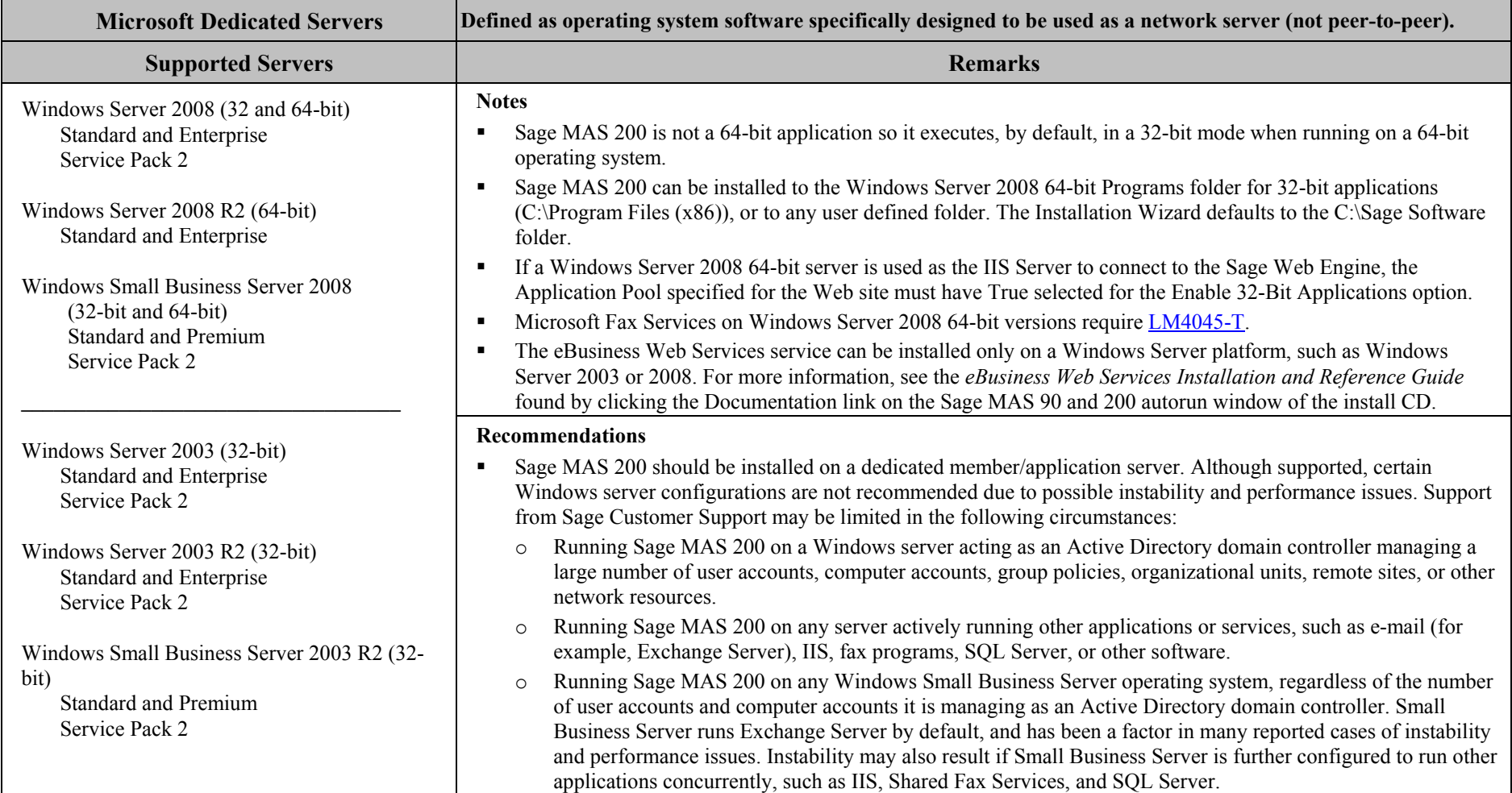

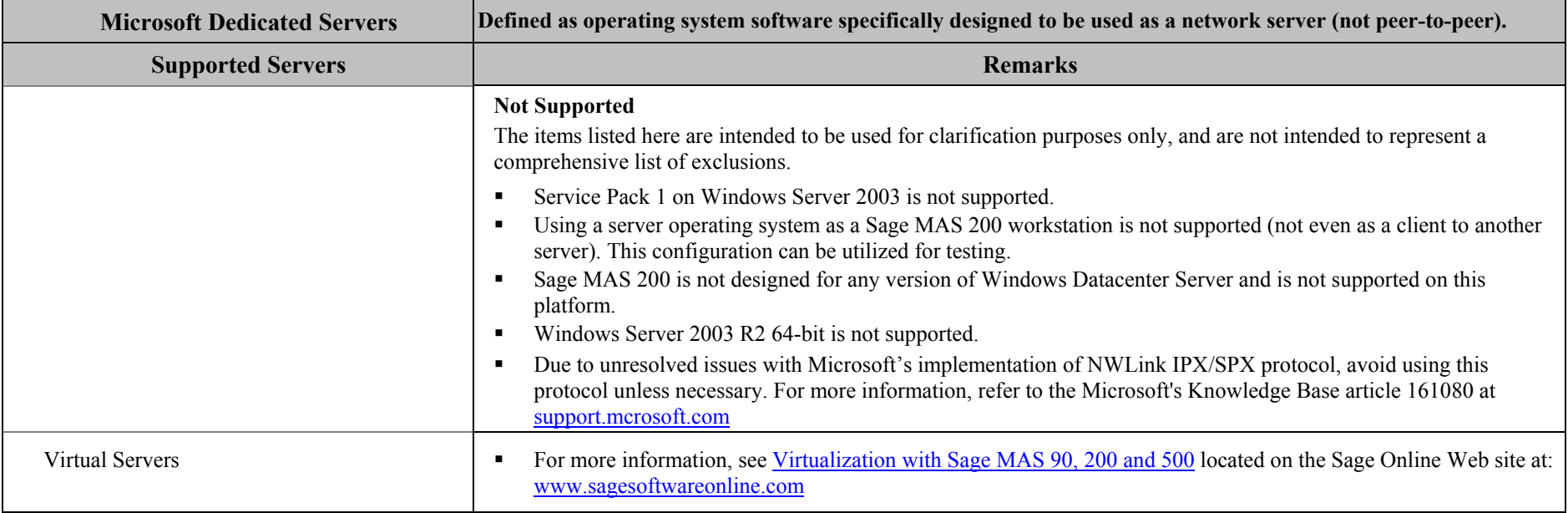

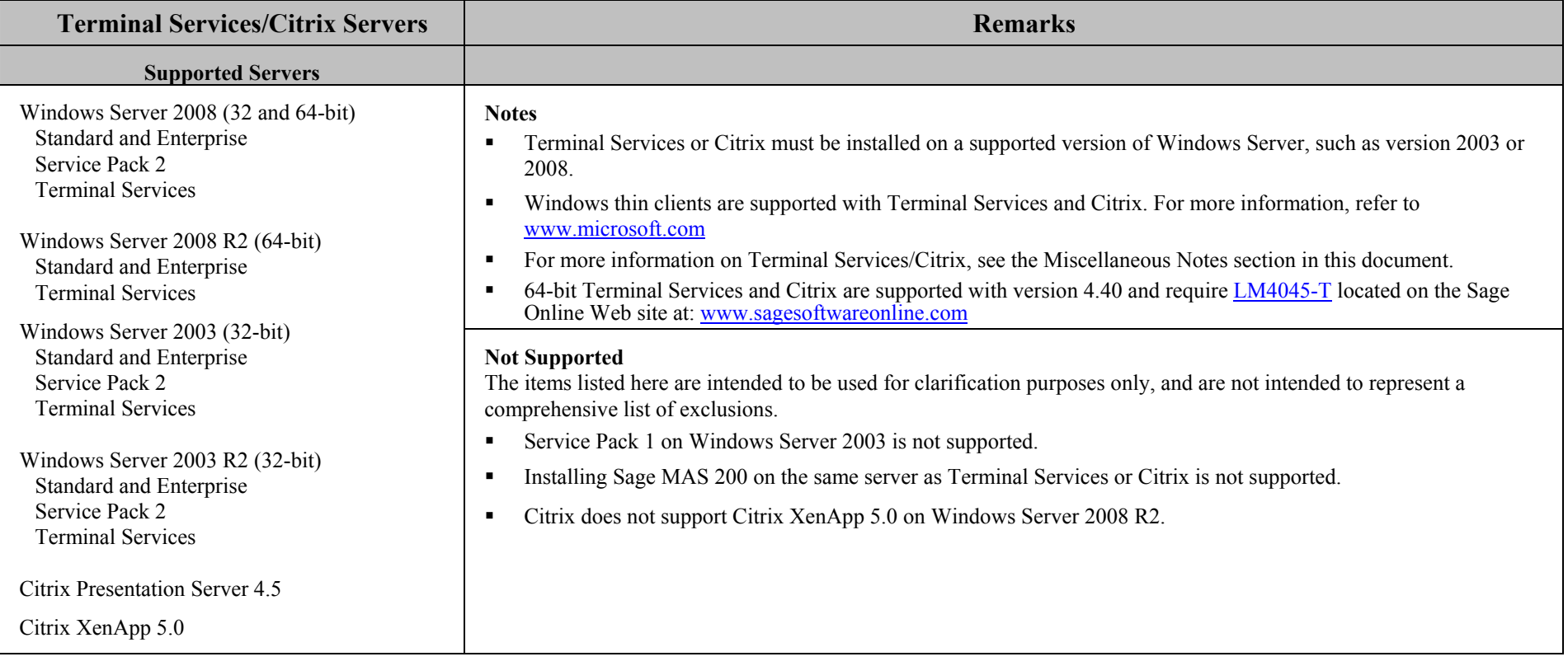

### **Sage MAS 200 ERP Version 4.40 Supported Platform Matrix Revised as of June 3, 2010**

#### **Miscellaneous Notes**

- 1. Running Windows from a shared network drive and/or attaching to the server as a Windows diskless workstation is not supported.
- 2. When running Sage MAS 200 over a local area network (LAN) environment, the ping timings will vary depending on the speed and configuration of the network. Typical ping timings with 1,800 bytes of data should be  $20 - 30$  milliseconds or faster. Unacceptable ping speeds are over 40 milliseconds.
- 3. In the Sage MAS 200 client/server environment, integrated applications do their processing at the workstation, not at the server. As a result, users may experience performance issues when running integrated applications from remote locations. Some of the applications affected include Crystal Reports, FRx, and F9.

Sage MAS 200 includes a client/server based ODBC driver. This can be used instead of the client ODBC driver for faster processing.

**Note**: If the report was created using Business Insights Reporter (BIR) without runtime filters, and was not further modified with Crystal Reports, it is not likely to be a report design issue because reports created using the BIR run off a single pre-populated view.

- 4. Virtual private network (VPN) and wide area network (WAN) connections should be set up as point-to-point connections, as opposed to Internet connections, for better stability and performance. If an Internet connection is used, ensure the Internet Service Provider (ISP) can provide a guaranteed bandwidth; otherwise, users may experience dropped sessions and lost connections. With any type of low speed WAN connection, for each remote user, select the Low Speed Connection check box in User Maintenance.
- 5. If a VPN connection is used, keep in mind the following:
	- $\blacksquare$ VPN solutions are either software-based, hardware-based (such as a VPN firewall), or a hybrid of both.
	- $\blacksquare$ If a hardware-based solution is used on Level 3.x, verify that it supports secure, encrypted connections for applications that use back channels.
	- $\blacksquare$ Software-based VPNs result in slower connection speeds due to the security overhead of encrypting the data. Hardware-based solutions run faster.
	- $\blacksquare$  Low-speed connections are subject to considerable performance issues when using a software-based VPN. It may cause the connection to have a bandwidth of less than 128 Kbps. For information on guaranteed bandwidth requirements, see miscellaneous note above.
	- $\blacksquare$ Printing or previewing Crystal Reports and forms will require the Client Server driver (see miscellaneous note 3), or a Terminal Server or Citrix connection.
- 6. Suggestions for faster remote printing of Crystal reports over a WAN and virtual private network (VPN) are:
	- $\blacksquare$ Using the Sage MAS 200 Client/Server ODBC driver provided with Sage MAS 200
	- $\blacksquare$ Using Citrix or Terminal Services
	- $\blacksquare$ Using non-graphical forms (those not based on Crystal Reports) if available
- 7. Using non-graphical forms (those not based on Crystal Reports) if availableAlways run Workstation Setup after installing, re-installing, or upgrading the Windows operating system, and verify that the Windows printers in Control Panel > Printers are still operational.
- 8. Verify that all hardware involved in running Sage MAS 200 is on your operating system vendor's Hardware Compatibility List. Incompatible hardware can cause severe data corruption. For more information, refer to the Microsoft Hardware Compatibility List at: <http://www.microsoft.com/whdc/hcl/default.mspx>
- 9. The e-Business Manager module may have additional separate program fixes for the Web Engine. You should apply the latest Web Engine bundle. For the latest program updates, go to the Sage Online Web site at: [www.sagesoftwareonline.com](http://www.sagesoftwareonline.com/)

 If third-party enhancements are installed, always contact your development partner to verify compatibility before installing any updates. Also note that some program fixes are specifically excluded from the program fix collection and should be installed only if you are experiencing the problem they address.

10. The eBusiness Web Services service can be installed only on a Windows Server platform, such as Windows Server 2003 or 2008. For more information, see the *eBusiness Web Services Installation and Reference Guide* found by clicking the Documentation link of the Sage MAS 90 and 200 autorun window.

- 11. Always validate compatibility of development partner enhancements before upgrading.
- 12. Sage is committed to supporting future Microsoft operating systems as they are released to market for all Sage MAS 200 modules; however, Sage does not support betalevel operating systems. As new operating system levels are scheduled for general release, Sage will verify their compatibility, and this document will be updated when Sage's evaluations are completed.
- 13. Sage requires a guaranteed minimum bandwidth of 128 Kbps per user for running Sage MAS 200 through a low speed remote connection. For each user, 256k or higher is recommended. Select the Low Speed Connection check box in the Sage MAS 200 User Maintenance task.
- 14. TCP/IP must be installed and properly configured so that you can ping by computer name and IP address from the workstation to the server. The server must be able to ping the workstation by IP address. You must be able to use the Windows TELNET.EXE utility or equivalent to communicate with the Application Server on a specific port ID and IP address, or on a specific port ID and name from all workstations to the server. If this cannot be done, you must contact your Microsoft support organization. Sage Customer Support cannot assist with this task. For more information on connection requirements, refer to your *Sage MAS 200 Installation and System Administrator's Guide.*
- 15. The Sage MAS 200 Application Server is a Windows Sockets application that listens on a single port (default port 10000). You must open this port on your firewall/router so clients can properly connect to the Application Server. The client does not listen back on its own port, so opening ports for clients is not necessary. Also, the Application Server is compatible with Network Address Translation (NAT).
- 16. If the Sage MAS 200 Application Server is configured to run as a service and you are experiencing "connection timed out" errors, white screens, hanging, or slow performance, but only after a certain number of Sage MAS 200 users are in the system, review document [SS3003-A](http://support.sagesoftwareonline.com/mas/query/index.cfm?action=abcdetail&abc_id=210) on Sage Online at [www.sagesoftwareonline.com](http://www.sagesoftwareonline.com/). If you are running the Application Server on the desktop instead of running it as a service, the same problem may occur in a very large multi-user environment. If that is the case, review document SS3003-A on Sage Online.
- 17. Wireless local area networks (WLANs) are not recommended for desktop or laptop connections, because using a wireless LAN may result in dropped packets and lost connections.
- 18. The Microsoft Fax Services feature provided with Windows Server 2003 and 2008, Windows XP, and Windows Vista is supported for Paperless Office and batch faxing. For more information, refer to the Integrated Solutions Compatibility Matrix on the Sage Online Web site at: [www.sagesoftwareonline.com](http://www.sagesoftwareonline.com/)

| <b>Recommended Minimum System Configuration</b>                                                                                  |                                        |                              |                                           |
|----------------------------------------------------------------------------------------------------|----------------------------------------|------------------------------|-------------------------------------------|
|                                                                                                    | Recommended Minimum <sup>1</sup>       |                              |                                           |
| <b>Single User/Client Workstation</b>                                                                                            | <b>Processor</b>                       | <b>Physical Memory (RAM)</b> | <b>Available Memory (RAM)<sup>2</sup></b> |
| Workstation (client) operating system versions not listed in this document will not be supported with Sage MAS 200 version 4.40. |                                        |                              |                                           |
| Windows 7 (32 and 64-bit)<br>Professional, Enterprise, and Ultimate                                                              | Intel Core 2 Duo                       | 2 GB                         | 512 MB                                    |
| Windows Vista<br>Business, Enterprise, and Ultimate                                                                              | Intel Core 2 Duo                       | 2 GB                         | 512 MB                                    |
| <b>Windows XP Professional</b>                                                                                                   | Intel Pentium 4 class 1.8 GHz          | $1$ GB                       | 512 MB                                    |
| Windows XP Tablet PC Edition                                                                                                    | Intel Pentium class                    | $1$ GB                       | 512 MB                                    |
| <b>Network Bandwidth (for multi-user systems)</b>                                                                                | <b>Recommended Minimum</b>             |                              |                                           |
|                                                                                                    | 100 Base-T $-$ 100 Mbps at Full Duplex |                              |                                           |

<sup>&</sup>lt;sup>1</sup> The recommended minimum is designed to ensure that the systems used for Sage MAS 200 are capable of providing adequate performance with a standard complement of normally installed applications, such as virus protection software.

<sup>&</sup>lt;sup>2</sup> Regardless of the recommended minimums specified above, users should check the available memory on the workstation prior to installing Sage MAS 200 and use the Windows Task Manager to check the Available Physical Memory on the Performance tab. A minimum of 256 MB of physical RAM should be available to Sage MAS 200 when all other applications that will be used with Sage MAS 200 are loaded. A minimum of 512 MB of RAM should be available if using Windows Vista. Sage cannot guarantee acceptable performance when running Sage MAS 200 concurrently with other applications that consume system resources required for Sage MAS 200 to perform at an optimum level. Refer to the article "How to determine memory" on the Sage Online Web site at: [www.sagesoftwareonline.com](http://www.sagesoftwareonline.com/)

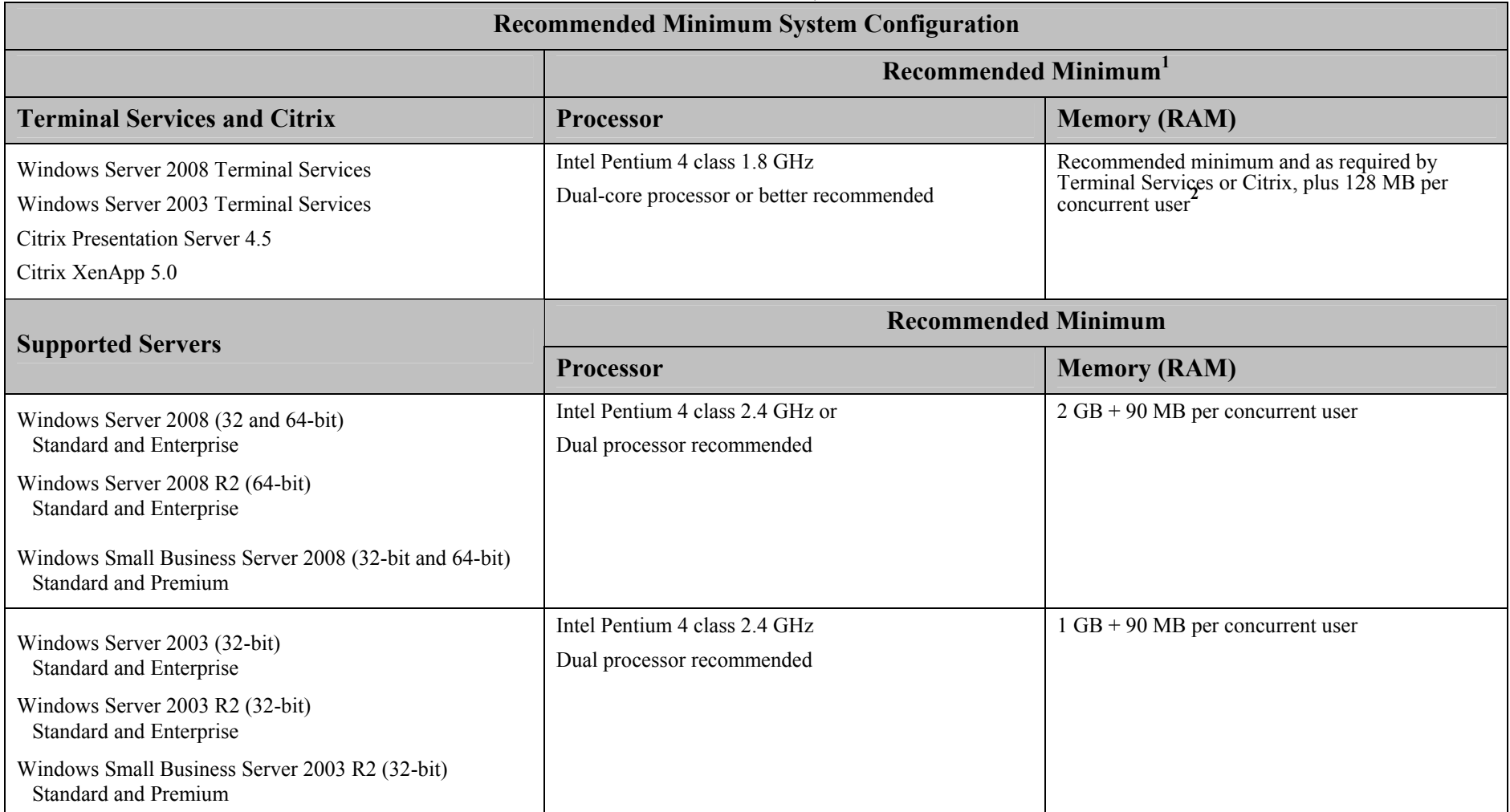

<sup>&</sup>lt;sup>1</sup> The recommended minimum is designed to ensure that the systems used for Sage MAS 200 are capable of providing adequate performance with a standard complement of normally installed applications, such as virus protection software.

<sup>&</sup>lt;sup>2</sup> 128 MB is based on an average of three concurrent tasks per user (Sage MAS 200 Desktop plus two additional tasks, such as Sales Order Entry or Customer Maintenance). Averages of more than three concurrent tasks per user will require additional RAM.